, tushu007.com

## <<Altium Designer

<<Altium Designer >>

- 13 ISBN 9787111217268
- 10 ISBN 7111217268

出版时间:2007-7

页数:323

PDF

更多资源请访问:http://www.tushu007.com

, tushu007.com

## <<Altium Designer<br/>>>>>>>

AltiumDesigner6<br>10

AltiumDesigner6

, tushu007.com

## <<Altium Designer >>

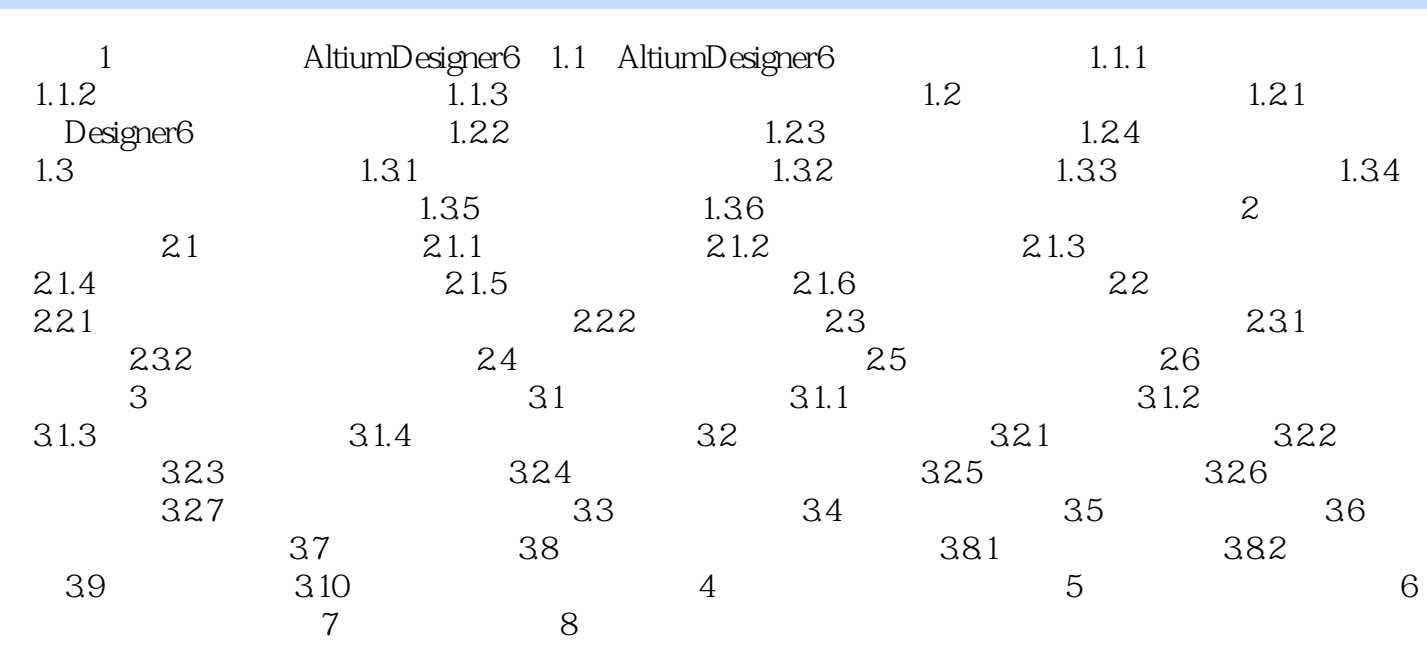

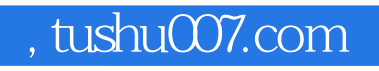

## <<Altium Designer<br/>>>>>>>

本站所提供下载的PDF图书仅提供预览和简介,请支持正版图书。

更多资源请访问:http://www.tushu007.com